# **Facility Access and Shipment Tracking (FAST)**

### **Release 20.0.0 – External Release Notes – Version 1.1**

The FAST 20.0.0 Release will be deployed April 1, 2012. Any changes to the Release Notes are noted in this document and also in Appendix A (when applicable).

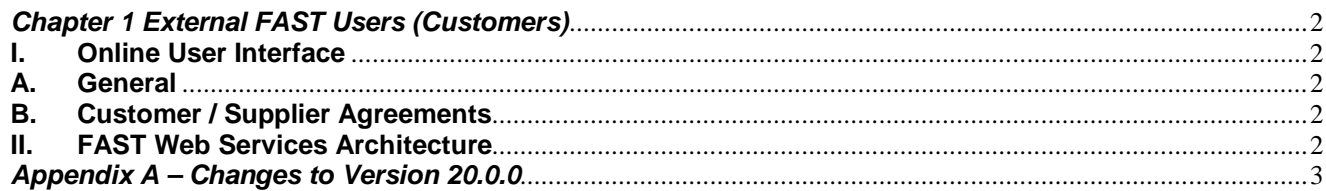

### *Chapter 1 External FAST Users (Customers)*

#### **I. Online User Interface**

#### **A. General**

- 1. FAST shall provide users two "Back" buttons on each page of the FAST application. These buttons will be located on the bottom left and top left portions of each page. Any pages which previously included "Return to Previous Screen" buttons will be modified to include "Back" buttons as well.
- 2. FAST Online Users will receive an error when creating an appointment that includes a pallet count exceeding 9999.
- 3. FAST shall display a notification on the Pre-Login and Post-Login landing pages when a new message has been posted to the message board. The notification will read as follows:
	- *Please Note: A new Message has been posted to the Message Board.*

#### **B. Customer / Supplier Agreements**

- 1. Customers shall have the ability to approve their CSAs within the View Customer / Supplier Agreement Page after they are inputted by a BME Manager. CSAs cannot be activated in FAST without this customer sign-off.
- 2. FAST now includes a CSA Approval Summary Report within the View Customer / Supplier Agreement Summary Page. This Report tracks the status of CSA approvals for all approvers involved in the process.

#### **II. FAST Web Services Architecture**

- 1. FAST shall retire Mail.XML 6.0D Web Services messaging capabilities. Customers should only submit Web Services messages via Mail.XML 8.0B or 10.0.
- 2. The following changes will be implemented for the Mail.XML PartnerAppointmentQuery message:
	- FAST shall allow customers to utilize either the ConsigneeApptID or Date Range to query a mailing partner's appointments.
	- FAST shall no longer require the ConsigneeApptID field.
	- FAST shall limit Date Range queries to a maximum of one week.

## *Appendix A – Changes to Version 20.0.0*

The following table represents the changes from the previous version of the Release Notes for the FAST 20.0.0 Release.

Note: Section numbers referenced below reflect numbers after additions/deletions have been made and may not correspond with the section numbers of the original (or revised) document. Minor grammatical and spelling changes made are not included in the table below.

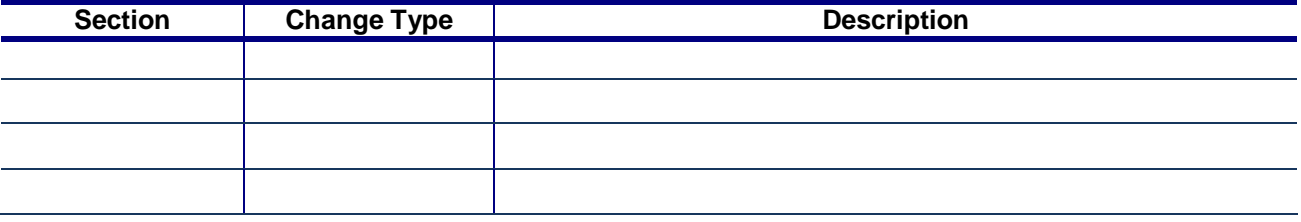

3 of 3